## **Objectives:**

□ Declare Pointer & Pointer arithmetic.

- $\Box$  Pointer to Arrays, string & Object.
- $\Box$  "this" pointer concept.
- 5.1 Concepts of Pointer: Pointer declaration, Pointer operator, address operator, Pointer arithmetic.
- 5.2 Pointer to Array: Searching, Insertion, deletion
- 5.3 Pointer to String: Searching, finding length, comparisons, concatenation, reverse
- 5.4 Pointer to Object: Pointer to Object, this pointer, Pointer to derived class.
- **5.1 Concepts of Pointer: Pointer declaration, Pointer operator, address operator, Pointer arithmetic.**
- "A pointer is a variable that holds an address of another variable."
- Consider the following figure.

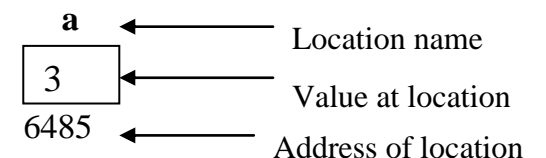

We can print the address of variable a by using  $\&$  operator (address operator) int main()

{

int  $a = 3$ ;

```
cout << " address of a is : "<< &a ;
}
```
# OUTPUT

Address of a is 6485

# **DECLARING AND INITIALIZING POINTER VARIABLE:**

- Ques : How to initialize a pointer explain with a suitable example.(May 2003)
- Pointer is a variable, which stores an address of another variable.
- Pointer must be declared with its proper type and its name is preceded by \*.

# Syntax for declaring pointer**: Datatype \* variable-name;**

Example : int \* ptr:

- Where ptr is a pointer which can be used to store the address of an integer.
- Data type of pointer must be same that of the data type of a variable whose address it is going to store.
	- After declaring a pointer variable, it must be initialized with the address of another variable.
	- To initialize a pointer variable use following syntax: **Pointer-variable = & ordinary-variable;**
		- Example : int \*ptr;  $\frac{1}{2}$  // ptr is a pointer
			- int  $a = 10$ ; // a is ordinary variable holding an integer

ptr =  $\&$  a; //initializing pointer with the address of a

# **ACCESSING VALUE OF A VARIABLE USING POINTER:**

- To access the value of a variable using pointer, we use \* in the expression.
- Consider the following example where a is a variable of type int that holds value 10 and p is a pointer that stores the address of variable a. In short pointer p a points to variable a;
	- int  $a = 10$ ;

```
int *p;
```

```
p = \&a;
```
We can print the value of variable a using pointer using following expression.

cout  $<<$  \*p;

# **POINTER OPERATORS:**

There are two special pointer operators,

1) & is called address of operator :

This returns the address of(its operand.) a variable. Where address is the internal computer's memory location of variable.

cout  $<< \&a$ : //prints address of variable a

2) \* operator which is called " value at address " operator.

 The "\*" is the indirection operator and it is the complement of &. It is the unary operator that returns the value of the variable located at the address specified by its operand.

#### **CHAPTER 4**

## **SAMPLE PROGRAM :**

 $\#$  include  $\lt$ iostream.h $>$ void main() { int  $a = 3$ ; // ordinary variable int \*p; // pointer variable  $p = \& \text{ a};$  // p stores the address of a cout << "Adress of  $a =$ " <<  $\&a$  << endl; cout << " Address of  $a = " \lt\lt p \lt \text{end}$ ; cout << "Value of  $a =$ "<<  $a$  << endl; cout << "value of  $a =$ " << \*p << endl; } OUTPUT Address of  $a = 1003$ Address o  $a = 1003$ Value of  $a = 3$ Value of  $a = 3$ 

#### **POINTER TO POINTER:**

A pointer can store the address of another pointer. In other words a pointer can point to another pointer.

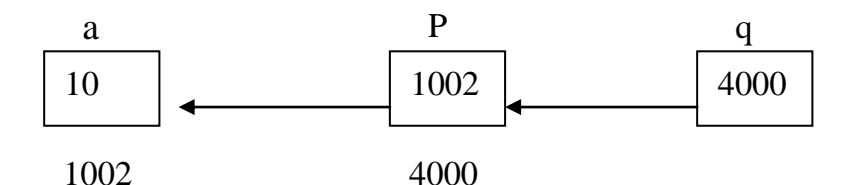

In the above example pointer p points to variable a and pointer q points to pointer p.

int  $a = 10$ :

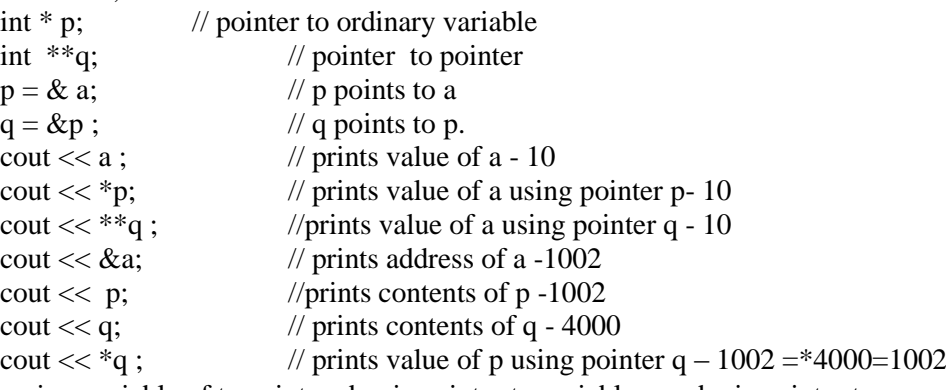

Here a is a variable of type int and p is pointer to variable a and q is pointer to p.

If we want to access value of variable a using pointer ,p then use the following expression, **\*p** ;

If we want to access value of variable a using pointer q , then use the following expression, **\*\*q ;**

### **POINTER ARITHMETIC:**

The following operation can be performed on a pointer.

1) Addition of a number to a pointer.

int  $a = 7$ ; int  $*$  p = & a;  $p = p + 2;$ 2) Subtrcation of a number from a pointer int  $a = 7$ : int  $*$  p = & a;

 $p = p - 2;$ 

2) Subtraction of two pointers.

int a  $[4] = \{ 1,2,3,4 \};$ 

int \* p = & a [0]; // p points to the first element of array

int \*q = & a [3]; // q points to the last element of array

$$
\cot \ll q - p;
$$

Do not attempt the following operations on pointer.

1) Addition of two pointers.

- 2) Multiplying a pointer with a number.
- 3) Dividing a pointer by a number.

## **Advantages of pointers**

- Can return more than one value from function.

-Increasing the programming performance, using pointers we can access the variables faster.

-In case of arrays, we can decide the size of the array at runtime by allocating the necessary space Or dynamic memory management

-Data structure handling (Linked list, Stack, queue)

### **5.2 Pointer to Array: Searching, Insertion, deletion POINTERS AND ARRAYS:**

- Array is a collection of variables similar data types. Array elements are always stored in contiguous memory locations.
- A pointer for an array points to the base address of an array.
- A pointer is initialized to the memory address of first element placed inside an array.
- We can use this base address for performing arithmetic operations on an array.
- The way pointer can point to a variable, it can point to the entire array.
- The data type of a pointer should be same as that of the data type of array.
- The following figure shows array of 5 integers and their memory locations.

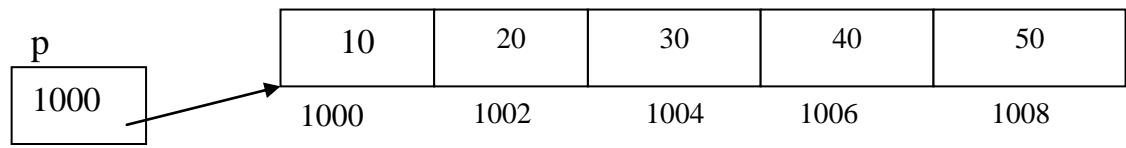

int \*p = & arr[0]; int  $*_{p}$  = arr

As shown in the diagram, the pointer variable p holds an address of the  $0<sup>th</sup>$  element in the array. The address of the  $0<sup>th</sup>$  element is called base address of the array.

void main () { int myarray  $[5] = \{ 10, 20, 30, 40, 50 \}$ ; // declaring and initializing array int \*p; // pointer p  $p = \&$ myarray  $[0]$ ; // store base address of array in pointer. }

**NOTE :** Array name itself represents the base address of the array.

That is to store the base address of array in a pointer, just assign the name of array to the pointer.

Thus following two statements have the same effect. Both store the base address of myarray in to pointer p.

- 1) int  ${}^*\mathsf{p} = \text{myarray}$ ;
- 2) int  ${}^*\mathsf{p} = \&\text{mvarray [0]}$ ;

### **Accessing array elements using pointer.**

The following program displays elements of array using pointer.

void main ()

```
\{ int myarray [5] = \{ 10, 20, 30, 40, 50 \}; // declaring and initializing array
         int *p; // pointer p
         p = \&myarray [0]; // store base address of array in pointer.
         for ( int i = 0 ; i \; i \; i + + )
         {
         cout << *p;
         p++;
         }
}
OUTPUT<sup>.</sup>
10 20 30 40 50
Another way of accessing array elements using pointer.
Void main()
{ int myarray [5] = \{ 10, 20, 30, 40, 50 \}; // declaring and initializing array
         int *p; // pointer p
         p = \&myarray [0]; // store base address of array in pointer.
         for ( int i = 0 ; i \leq = 4 ; i + + )
         { \text{cout} << * (p + i);
```
}

}

### **Incrementing a Pointer**

- A pointer when incremented always points to an immediately next location of its type.
- That is if pointer is of type integer then it is always incremented by 2. If it's a float then it is incremented by 4 and so on...

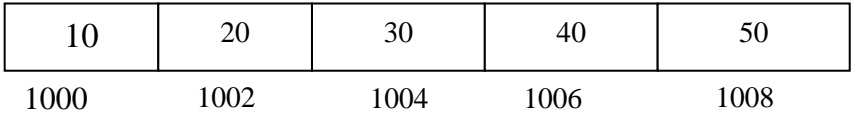

To understand ,consider the following program that prints address of all elements in array. void main ()

```
{
 int arr [5] = \{ 10, 20, 30, 40, 50 \}; // declaring and initializing array
 int *p; // pointer p
 p = \& arr [0] ; // store base address of array in pointer.
 for ( int i = 0 ; i \leq = 4 ; i + + )
{
cout << *p << " : " << < p << endl;
p++;
}
}
OUTPUT
10 1000
20 1002
30 1004
40 1006
    Notice that when pointer is incremented (p++) it is incremented by 2 every time.
```
#### **PASSING AN ENTIRE ARRAY TO THE FUNCTION**

```
Void main ()
```

```
{ void display ( int * , int ); // function prototype
int a[5] = {1,2,3,4,5};
display (a, 5);
}
void display ( int *p, int n)
{
  for (int i = 0; i < i = 4; i + + ) {
         cout << *p;
         p++;
   }
}
```
**NOTE** : If num [ ] is an array of integers, then remember the following

- 1. *Name of array i.e. num* represent the base address of array.i.e. num is equivalent to &num[0]
- 2. Expression  $*$  num and  $*$  (num + 0) are same and both give the value stored at base address (value of 0<sup>th</sup> element ) of array.

3. The following expressions are same

num  $\lceil I \rceil$  \*(num + I ) \* (I + num)

4. The compiler never allows us to change the base address of array.

The following expressions will report error " Illegal use of pointer"  $num++$ :

```
num = num +2;
```
#### **Ques : If intarray is an array of integers, why the expression intarry++ is illegal ? justify** Here intarray is an array of integers.

- We know that name of array represents the base address of the array.
- If we write,

```
intarray ++;
```
We are trying to change the base address of array.

- The compiler would never allow changing the base address this is because all that known to the compiler about an array is its base address.
- If the base address is lost, the compiler will never be able to access the array.
- That is why when ever we try to alter the base address , compiler throws an error " Illegal use of pointer".
- If you want to manipulate the array, create another pointer and store the base address of array in it.
	- int intarray [5];
		- int  $*$  p = intarray;
- Now using pointer p you can manipulate intarray. The statement  $p++$  will not generate error.

## **Ques : differentiate variable and pointer variable: ( specimen paper)**

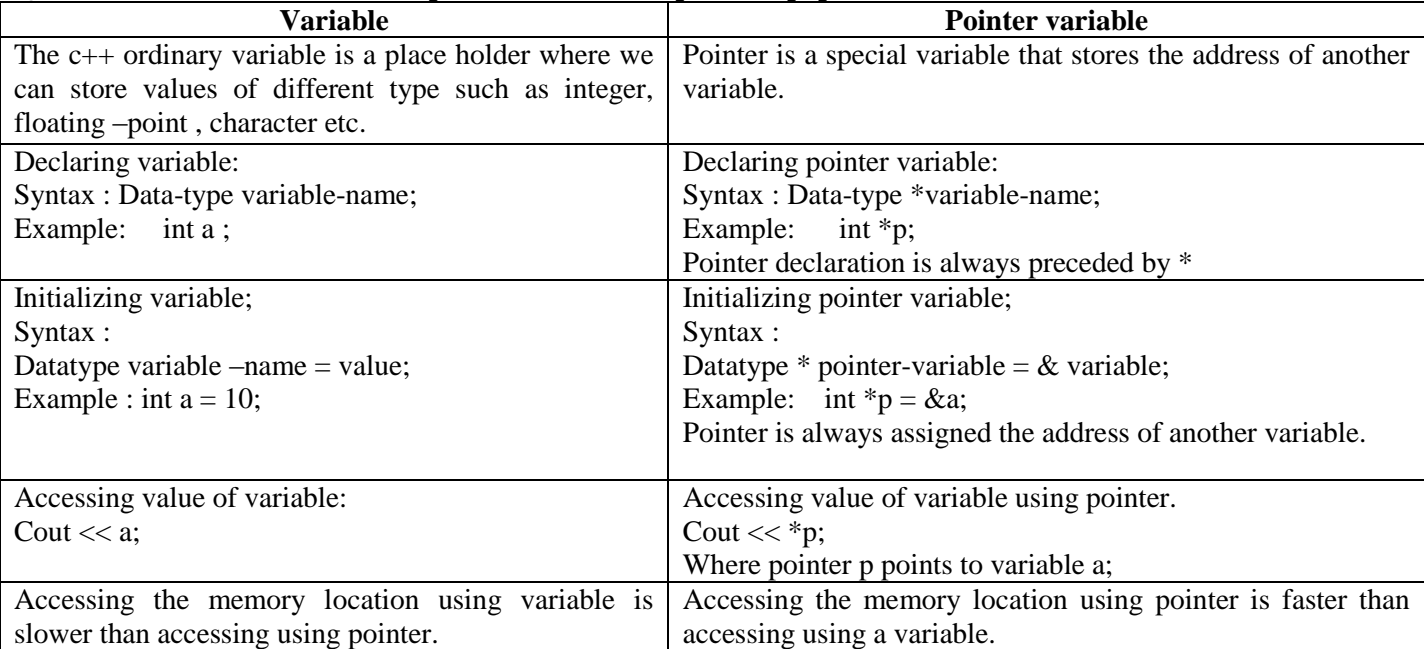

**PROGRAMS BASED ON POINTER TO ARRAY**

```
 Program to search an element in the array using pointer: (Searching)
# include <iostream.h>
void main()
{
int a[10], n, m, i;
int *p;
p = a;
cout << "Enter how many elements?";
\sin \gg n;
cout << endl << "Enter " << n << "elements;
for (i=0; i < n; i++){
        \text{cin} >> ^{*}(p + i);}
cout << endl << "Enter element you want to search";
\text{cin} \gg \text{m};
for (i=0; i < n; i++){
   if ({}^*p == m)
        \left\{ \right.cout << "Position of element is "<< i+1;
        break;
        }
    else
        p++;
 }
 if (I == n)
cout<<"Element not found";
}
OUTPUT
Enter how many elements? 4
Enter 4 elements 
10 23 4 56
Enter element you want to search 23
```
#### **Program to find out maximum number in array.**

```
# include <iostream.h>
void main()
{ int a[10], n, i;
int *p;
p = a;
cout << "Enter how many elements?";
\sin \gg n;
cout << endl << "Enter " << n << "elements;
for (i=0; i < n; i++){ \text{cin} >> ^{*}(p + i); }
int max = a [0];for (i=1 ; i < n ; i++){
          if (* p > max)
         { max = *p;
                p++;
         }
          else
                p++;
}
        cout << max;
}
```
#### **Program to insert an element into array using pointer. (Insertion)**

```
# include <iostream.h>
\# include\ltstdlib.h>void main()
{ int a[10], n, m, i, pos, *p;
p=a; // store a base address of array in p
cout<<"Enter how many elements?";
\sin \gg n;
cout << "Enter" << n \ll "elements";
for (i=0;i < n;i++){
        \text{cin} >> ^{*}(p + i);}
cout<<"Enter element u want to insert";
\text{cin} \gg \text{m};
cout<<"Enter position";
\sin \gg pos;
 for (p = p + n, i = n - 1; i >= pos-1; i-, p-){
         *p=*(p-1);}
 *p=m;for (i=0; i \le n; i++)cout << * (p + i );
}
OUTPUT
enter how many elements?5
12 13 14 16 17
Enter element u want to insert 15
Enter position4
12 13 14 15 16 17
```
#### **Program to reverse an array using pointer ( reversing)**

```
# include <iostream.h>
\# include \langleconio.h>void main()
         { int I;
         int a[10],n;
         int *p ,*q;
         p = a; // p points to first element of array
         cin>>n;
         for (I=0;I<sub>1</sub>H<sub>1</sub>+)
```

```
cout<<"Enter how many elements? ";
        cout << "Enter" << n << "elements";
        {
                \text{cin} >> ^{*}(p + I);}
        q = a + n - 1; // q points to the last element of array
         for (I=0; I<=n/2; I++){t=*p;
           *p=*q;
          *q=t; p++;
            q--;
          }
        cout << "\nThe reverse array is :"<< endl;
        for (I=0;I<n;I++)cout<<endl<<*(p+I);
        }
        OUTPUT
        Enter how many elements? 5
        Enter 5 elements:
        12 34 56 7 4
        The reverse array is :
       4 7 56 34 12
 Program to sort an array .(sorting)
       \# include \ltiostream.h># include <conio.h>
        # include <stdio.h>
        void main()
        { int a[10], n , I, t;
        cout<<"\nEnter how many elements?";
        cin>>n;
        cout << "Enter" << n \lt 1" elements";
        for (i=0;i < n;i++)\text{cin} >> {}^{*}(p + i);for (i=1; i \le n; i++) // number of iterations
           {
           for (i=0; j<=n-i; j++) // number of comparisons in each iteration
           \{if (*(p+j) > *(p+j+1)) {
                t= *(p+j);
                *(p+j) = *(p+j+1);*(p+j+1)=t; }
            }
           }
        cout <<"\nThe sorted array is :"<< endl;
```

```
for (i=0; i < n; i++)cout<< *(p+i);
}
OUTPUT
Enter how many elements?4
12 4 7 22
The sorted array is :
4 7 12 22
```
## **5.3 POINTER TO STRING:**

- String is nothing but an array of characters.
- Pointer to string is a pointer to character data type which points to the base address of the string. Using this pointer ,we can access individual characters in string.

Declaration of pointer to string:

Syntax : data - type \*ptr;

Example : char \*ptr;

 To initialize pointer to the base address of the string ,assign the name of the string to the pointer. Char city $[$   $] =$  "mumbai"; // city is a character array containing "mumbai" Char  $*p$ ; // pointer to string

 $P = city$ ; // assign base address of city array to pointer p

### **PROGRAM BASED ON POINTER TO STRING:**

### **Program to find length of a string using pointer.**

```
# include <iostream.h>
void main()
{ 
  char s[40];// declare character array
 char *p; // declare pointer to string
 p = s; // initialize pointer to the base address of the string
 int length =0 ;
  cout<<"Enter string : " ;
  cin>> s;
 while (*p := \{0\})
{
    length++;
    p++;
}
cout << "Length of string = " << length;
}
OUTPUT 
Enter string : vidyalankar
Length of string = 10 Program to reverse a string using pointer to string.
# include <iostream.h
\# include \lt string.h\gtvoid main()
{ char s[40]; // declare a character array
char *p, *q; // declare two pointers
cout<<"Enter string : " ;
cin>> s;
 len = strlen (s); // find the length of the string.
 p = s; // initialize pointer p to the first character of array s
q = p + s-1; // initialize q to point to the last character of array s
//Now swap first and last character, then second and second last character and \frac{1}{s} so on till len \frac{1}{2}char t;
for (int i = 0; i < len /2; i++)
{
    t = *p;
    *_{p} = *_{q};
```

```
*q = t;p++;
    q - 1;
}
cout << "After Reversing the string is : "<<s;
}
OUTPUT
Enter string : dipali
After reversing the string is : ilapid
 Program to compare to strings.
# include<iostream>
int cmp(char *,char *); // function prototype
void main( )
{ 
  char s1[40], s2[40];
  cout<<"Enter string1 : " ;
 \text{cin}>> \text{s1}; cout<<"Enter string2 : ";
  cin>>s2;
 int i=cmp(s1, s2);
 if(i < 0)
  cout<<"string1 is less than string2";
 else if (i>0)cout<<"string1 is greater than string2";
 else
 cout << "eqaual";
 }
int cmp (char *s1,char *s2)
{
 while(*s1 = *s2)
  {
   if(*s1=='\0')
      return(0);
  s1++;s2++; }
 return(*_{s1} - *_{s2});
}
Output
Enter string1 : dipali
Enter string2 : dip
string1 is greater than string2
 Program to copy one string to another using pointer to string (May –2003)
# include <iostream.h>
void copy(char *,char *); // function prototype
void main()
{ char s[40],t[40];
  cout<<"Enter source string ";
 \sin \gg s;
  cout<<"Enter target string";
 \sin \gg t;
 copy(t, s); cout<<"\nAfter copy Target string is:";
 \text{cout} \ll t;
}
void copy(char * t, char *s)
{
 while(*s != '\0')
 \left\{ \right.*t = *s;
  t++;
```
 $s++;$  }  $*t = '0$ } Enter source string : dipali Enter target string: sada After copy Target string is: dipali **Program to concat(join) two strings using pointer to string. (specimen paper)** # include <iostream.h> void cat (char  $*,$ char  $*$ ); // function prototype void main() { char s1[40], s2[40]; cout<<"Enter string1 : " ;  $\text{cin}>>$  s1: cout<<"Enter string2 : "; cin>>s2; cat ( s1,s2); cout << "After concatenation : "<< s1 << endl; cout << "After concatenation : "<<  $s2$  << endl; } void cat ( char \*s1 , char \* s2) { while (  $*_{s1} := \{0'\}$ )  $s1++;$  // take the pointer s1 at the end of first string. while (\*s2 !=  $\degree$ \0')  $\{ *s1 = *s2;$  // copy s2 char by char to s1  $s1++$ :  $s2++$ : }  $*_s1 = \sqrt[6]{0}$ ; // after concatenation append null } OUTPUT: Enter string1 : dipali Enter string 2 : sadavarti After concatenation  $s1 = dipalisadavarti$ After concatenation s2 = sadavarti **Program to count number of vowels in a given string.** # include <iostream.h> void main() { char s[40]; // declare character array char  $*p$ ; // declare pointer to string  $p = s$ ; // initialize pointer to the base address of the string int count  $= 0$ ; cout<<"Enter string : " ;  $\text{cin}>>$  s; while ( $*_{p} := \{0\}$ ) { if ( \*p = 'a' || \*p = 'e' || \*p = 'i' || \*p = 'o' || \*p = 'u') count++; p++; } cout  $<<$  "No. of vowels = " $<<$  count; } Enter string : education No. of vowels  $= 5$ **Program to search a character in a string using pointer to string** # include <iostream.h> void main() { char s[40]; // declare character array char \*p; // declare pointer to string  $p = s$ ; // initialize pointer to the base address of the string

```
 cout<<"Enter string : " ;
      cin>> s;
    char ch;
    int pos = 0;
    cout << "Enter character u want to search : ";
    \sin \gg \cosh;
     while (*_{p} := \{0\})
    {
        if (\ast p == ch)
        {
                 cout << " character found at position << pos +1;
                 break;
        }
        pos ++;
        p++;
    } 
    if ( *p = \degree \0')
        cout << "character not found;
    } 
    Enter string : education
    Enter character u want to search : c
    Character found at position : 4
Program: To find whether the string is palindrome using pointer to string. 
#include<iostream.h>
#include<conio.h>
#include<string.h>
void main()
\{char str[20],str1[20],*ptr,*ptr1;
int t=0;
clrscr();
cout << "\n Enter a string : ";
cin>>str;
strcpy(str1,str);
strrev(str);
ptr=str1;
ptr1=str;
while(*ptr!='\0' && *ptr1 !='\0')
{
if(*ptr!=*ptr1){
t=1:
break;
}
ptr++;
ptr1++;
}
if(t == 0)cout << "\nString is palindrome.";
else
cout << "\nString is not palindrome.";
getch();
}
POINTER TO OBJECT:
 A pointer can point to an object created by a class.
```

```
 Consider the following example :product x;
```

```
Where 'product' is a class and x is an object of product class.
```
We can define pointer ptr of type product, as shown below**. product \*ptr.**

Now this ptr can be used to store an address of object of class product. Pointer to objects are useful in creating objects at run time.

```
Example:
```

```
class product
{
private: int code;float price;
public:void getdata(void)
        {
        cout << "enter code";
        cin>>code;
        cout << "enter price";
        cin>>price;
        }
        void display(void)
        {
        cout << code << price;
        }
};
void main()
{
product p1; \frac{1}{2} // create object of product
product *ptr; // create pointer of type product
ptr = &p1; // ptr points to object p1
p1.getdata (); // Invoking getdata() using object
ptr -> getdata (); // Invoking getdata() using pointer to obejct
p1.display();
ptr -\text{display});
}
Here \rightarrow is called member access operator.
It requires a pointer to object on LHS and member function on RHS.
NOTE : The following statements are same
1) p \rightarrow getadat();
2) (*p) . getdata();
CREATING OBJECTS USING POINTER / NEW OPERATOR
We can create the object using new operator. The new operator is used to create an object at run time.
Syntax :
        Datatype *pointer-var = new datatype;
Example :
        product *p = new product;The new operator allocates required memory space for the object and returns the address of the allocated memory to 
the pointer variable on LHS ( i.e. p)
We can also create an array of objects using pointer.
Syntax :
        Datatype *pointer-var = new datatype [ size];
        product {}^*\mathsf{p} = new product [5];
This statement allocates memory space array of 5 objects of type product and return the base address of the array to 
the pointer p;
Using new operator we can create an array of integers also.
Thus to create an array of 10 integers write,
        int *_{p} = new int [10];
PROGRAM ILLUSTRATING USE OF POINTER TO OBJECT:
# include <iostream.h>
class product
{ int code;
       float price;
public:void getdata(void)
        {
        cout << "enter code";
        cin>>code;
        cout << "enter price";
        cin>>price;
        }
        void display(void)
```
{

```
cout << code << price;
         }
};
void main()
{ int n;
cout <<"enter how many products";
\sin \gg n;
product *p = new product[n]; // create array of 5 products using pointer to object.
for (int I=0; I<=n; I++)
\left\{ \right.p \rightarrow getdata ();
  p-> display();
   p++;
}
}
```
**This Pointer :**

Ques : Explain the concept of this pointer (Dec-2003 ,may-2005)

- C++ uses a unique keyword called 'this' to represent an object that invokes a member function.
- This unique pointer is automatically passed to a member function when it is invoked.
- 'this' is a pointer that always points to the object for which the member function was called.
- For example, the function call A.max() will set the pointer 'this' to the address of the object A. Next time suppose we call B.max() , the pointer 'this ' will store address of object B.

Consider the following example:

```
Class sample
```
}

}

```
{ int a;
public :void setdata (int x)
        { this \rightarrow a = x;
```

```
};
```
The private variable a can be directly used inside a member function like **a =123;** We can also use the following statement to access private variable a **this -> a** =123; class example

{ private : int m; public:void setdata( int a)  ${ \rm m = a ; \# one way to set data }$ this  $\Rightarrow$  m = a; // another way to set data using this pointer } void showdata (void) { cout  $<<$  m; // one way to display data cout  $<<$  this ->m; // another way to display data using this pointer

```
};
```
# **Practical use of this pointer:**

- 1) **this** pointer is normally used when we overload the operator using member function
- 2) **this** pointer is used to return object by reference.
- We can pass object to the function and return object from the function either by value or by reference. When entire object is passed / returned by value, a copy of that object is created. This leads to considerable wastage of memory.
- But when the object is passed/ returned by reference, no new copy is created, only reference to that object is passed to the function, this saves memory.
- We can return object by reference using this pointer as shown below.

Return \*this;

The above statement returns the object by reference.

## **Returning object by reference using this pointer**

```
\# include \lt iostrem.h >Class circle
{ private : int rad;
             float x , y;
public:circle (){ } // default constructor
```
circle ( int rr ,float xx , float yy)

```
{ rad = rr;
                 x = xx:
                 y=yy;
         }
        circle & operator = ( circle \&c) // overloading = operator to copy data //members of one object to another.
        { this \rightarrow rad = c.rad;
                 this \rightarrow x = c.x;this->y = c.y;
               return *this; // returning object by reference
        }
        void showdata()
        {
                 \text{cout} \ll \text{rad} \ll x \ll y;}
void main()
circle c1,c2;
c1.setdata(3,5,6);c2 = c1:
c1.shwdata();
c2.showdata();
```
# **POINTER TO DERIVED CLASSSES:**

- We can use pointer not only to the base objects but also to the object of derived class.
- "Pointers to object of base class are type compatible with pointers to objects of derived class". This means the base class pointer can point to the object of derived class.
- There fore a single pointer variable (base class pointer) can be used to point to the object of different derived classes.
- For e.g. If B is a base class and D is a derived class form B, then a pointer declared as a pointer to B can also be pointer to D.

Consider the following declarations

- B \*ptr;  $\frac{1}{2}$  pointer to base class
- B b; // create base class object
- D d; // create derived class object
- ptr =  $\&$  b; // ptr points to base class object

We can make ptr to point to derived class object also.

- $Pr = \&d$ ; // will work
- This is valid because, d is an object of class D that is derived form class B.
- However there is a problem using ptr ( pointer to base class) to access the public members of the derived class.
- Using base class pointer ,we can access only those members of derived class, which are inherited from base class. The members that originally belong to derived class cannot be accessed.
- Moreover, in case a derived class member function overrides the base class member function (that is, same function exists in both base and derived class) , and if you invoke this member function using ptr (pointer to base class) then always base class function will be invoked.
- This is because the compiler ignores contents of the pointer and chooses a member function that matches its type. Since ptr is of type base class it will always invoke the base class member function.

 $\#$  incluide  $\lt$ iostream.h $>$ 

```
Class base
```
};

{

}

```
{ public:void display ()
{ cout << "In base class "<< endl;
}
};
Class derived1: public base
{ public:void display ()
{ cout << "In derived1 class " << endl;
}
};
void main()
{ base *ptr; // pointer to base class
```
base b1; // create object of base class ptr = &b1;  $\frac{1}{2}$  // ptr points to base class object b1 b1.display  $()$ ; // invokes base class display $()$ derived d1; // create object of derived class ptr = & d1; // ptr now points to derived class object d1 . will work ptr -> display (); // Invokes **base** class display();

#### } OUTPUT

In base class

# In base class

 Always base class function is called irrespective of whose address is stored in ptr. Compiler checks the type of a ptr and ignores contents of ptr.

```
#include <iostream>
using namespace std;
class emp {
private : 
int emp_id;
 float salary;
public: 
void getdata(void) // Inline function
    { 
 cout <<"
\n ENTER EMP ID "<< endl;
  cin>>emp_id ;
 cout <<"
\n ENTER SALARY"<<endl;
  cin >> salary;
       }
       void showdata(void) // Inline function
 { cout <<"
\n EMP ID = "<< emp_id<<endl;
cout <<"
\n SALARY ="<< salary << endl;
     }
}; // END OF CLASS
int main() {
 emp e1,*e;;
 e=&e1;// creating 2 objects of class emp e->getdata(); // get data for object e1 e->showdata(); // display data object e1
return (0); }
```